## **SREDNJA ŠKOLA BLATO**

OPERATIVNI PROGRAM IZ PREDMETA: **NOVE TEHNOLOGIJE** RAZREDNI ODJEL: **III.** Zanimanje: **strojobravar - JMO** BROJ SATI TJEDNO: **2**  BROJ SATI GODIŠNJE: **64** Školska godina: **2020 / 2021.**

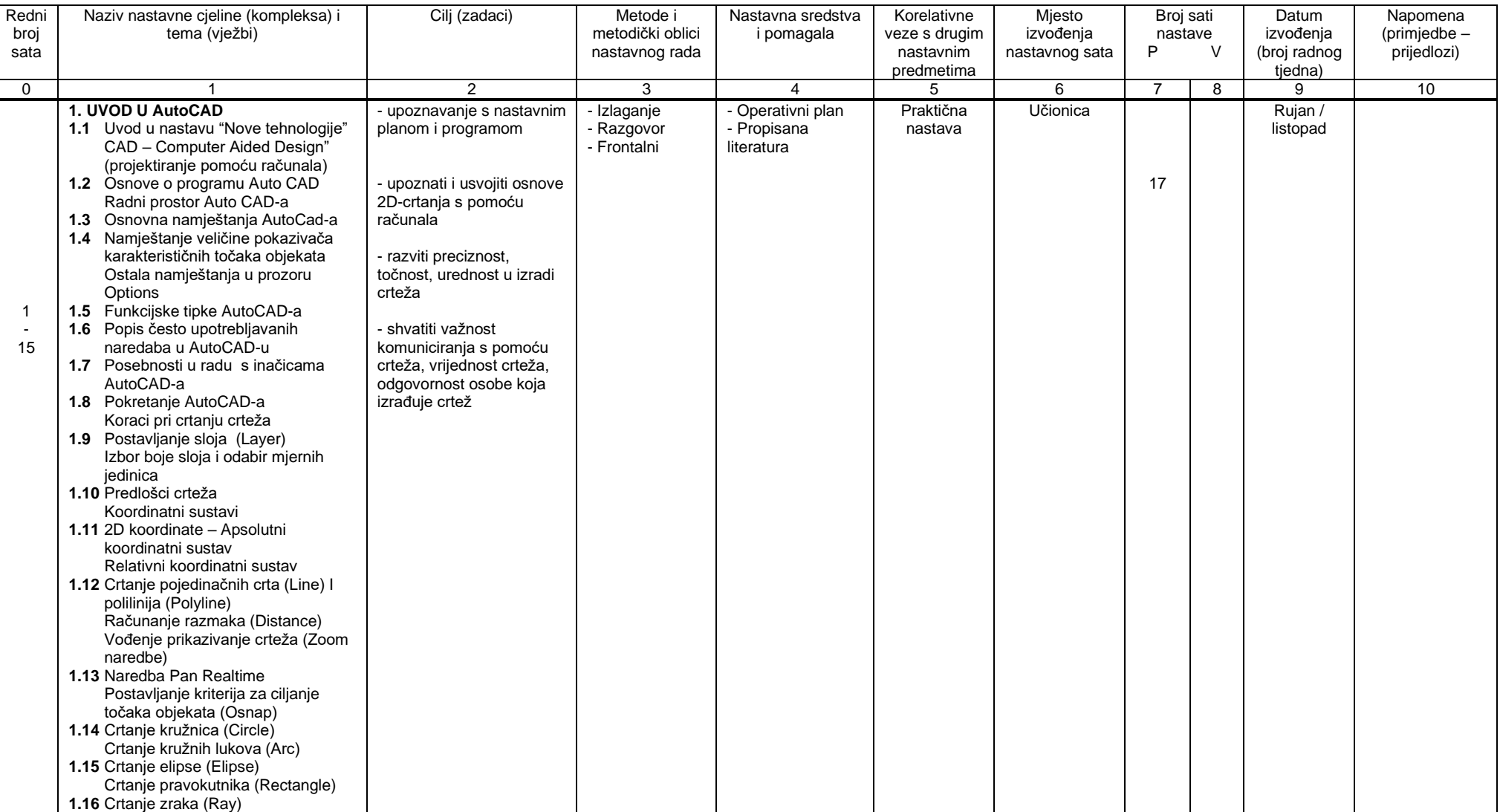

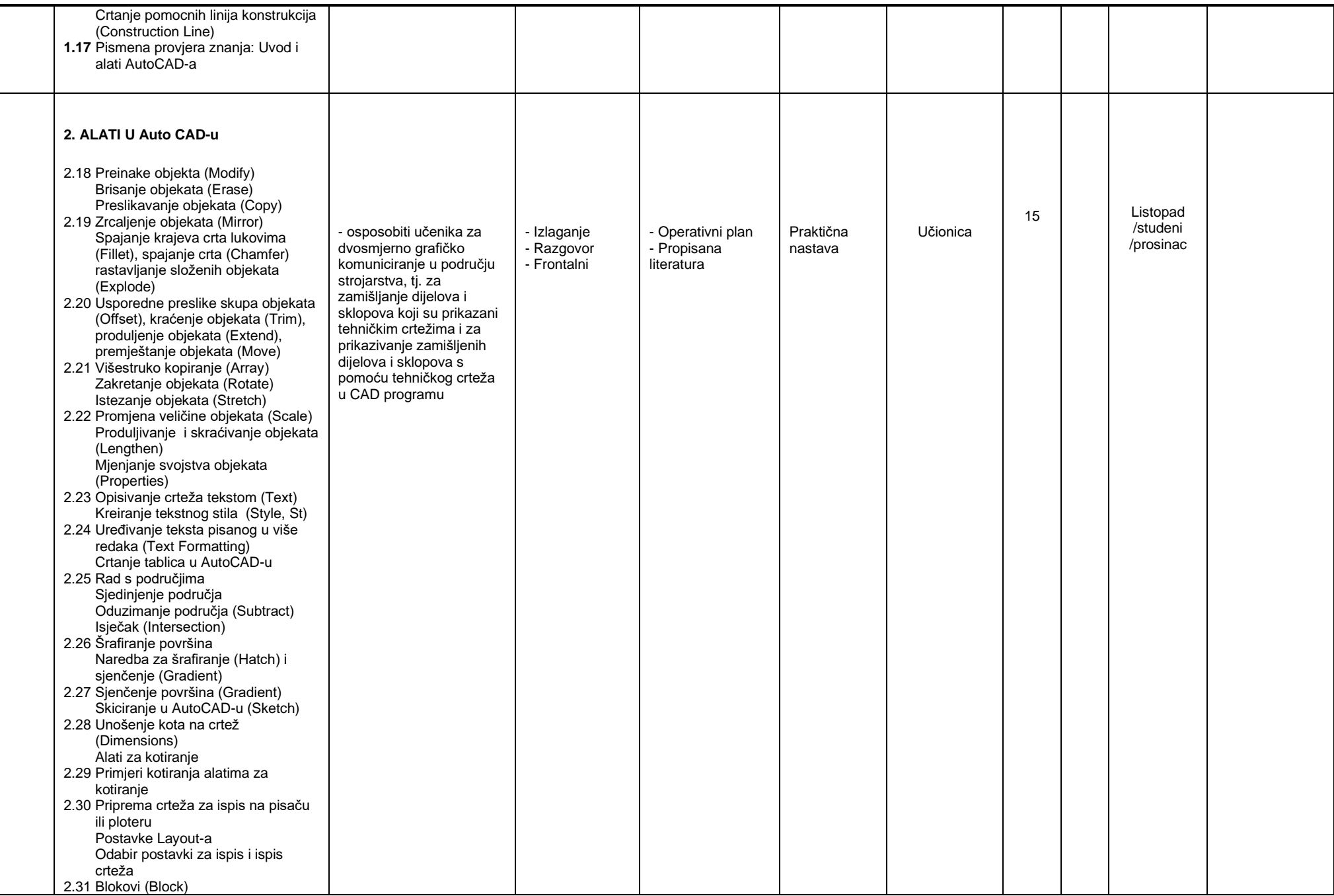

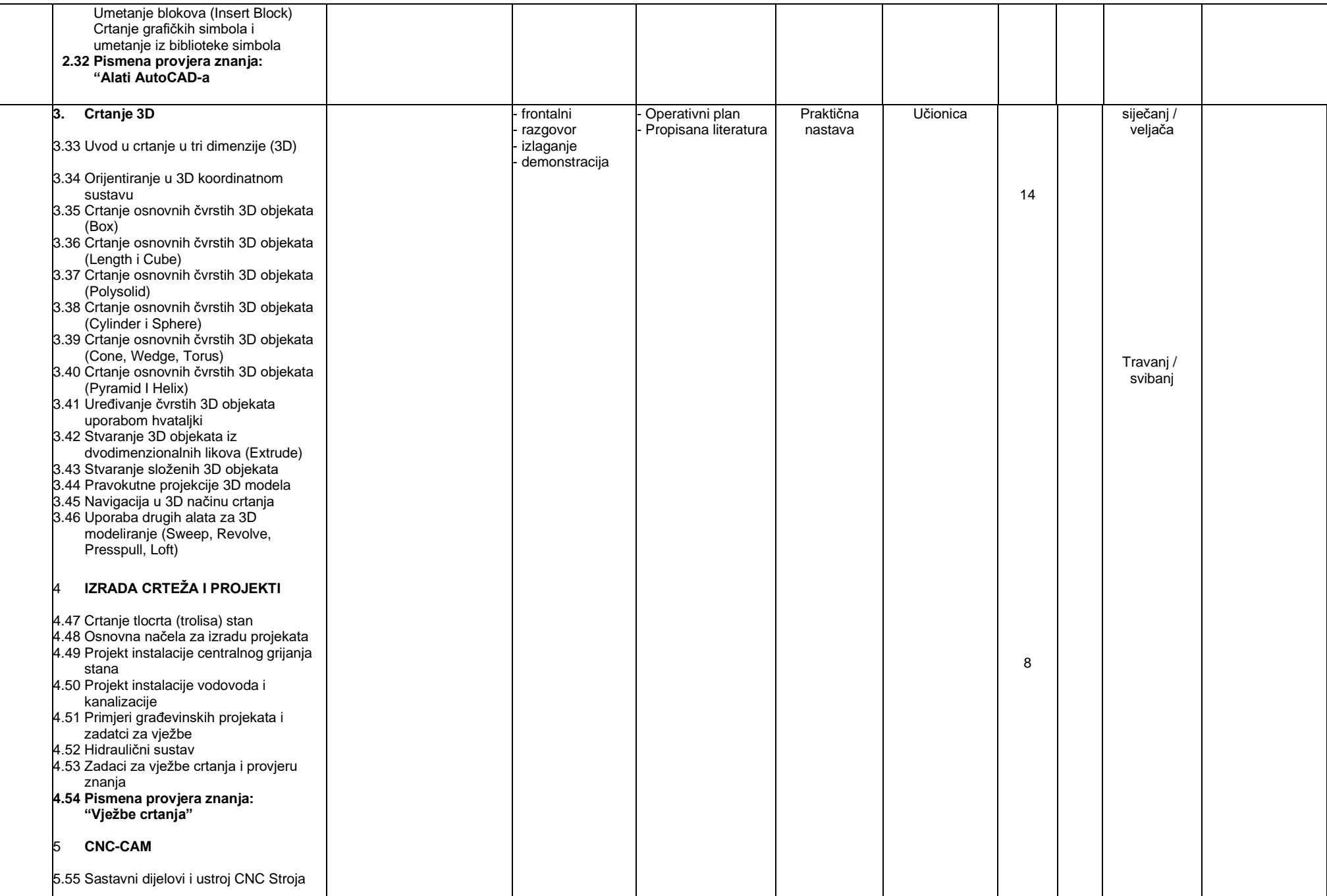

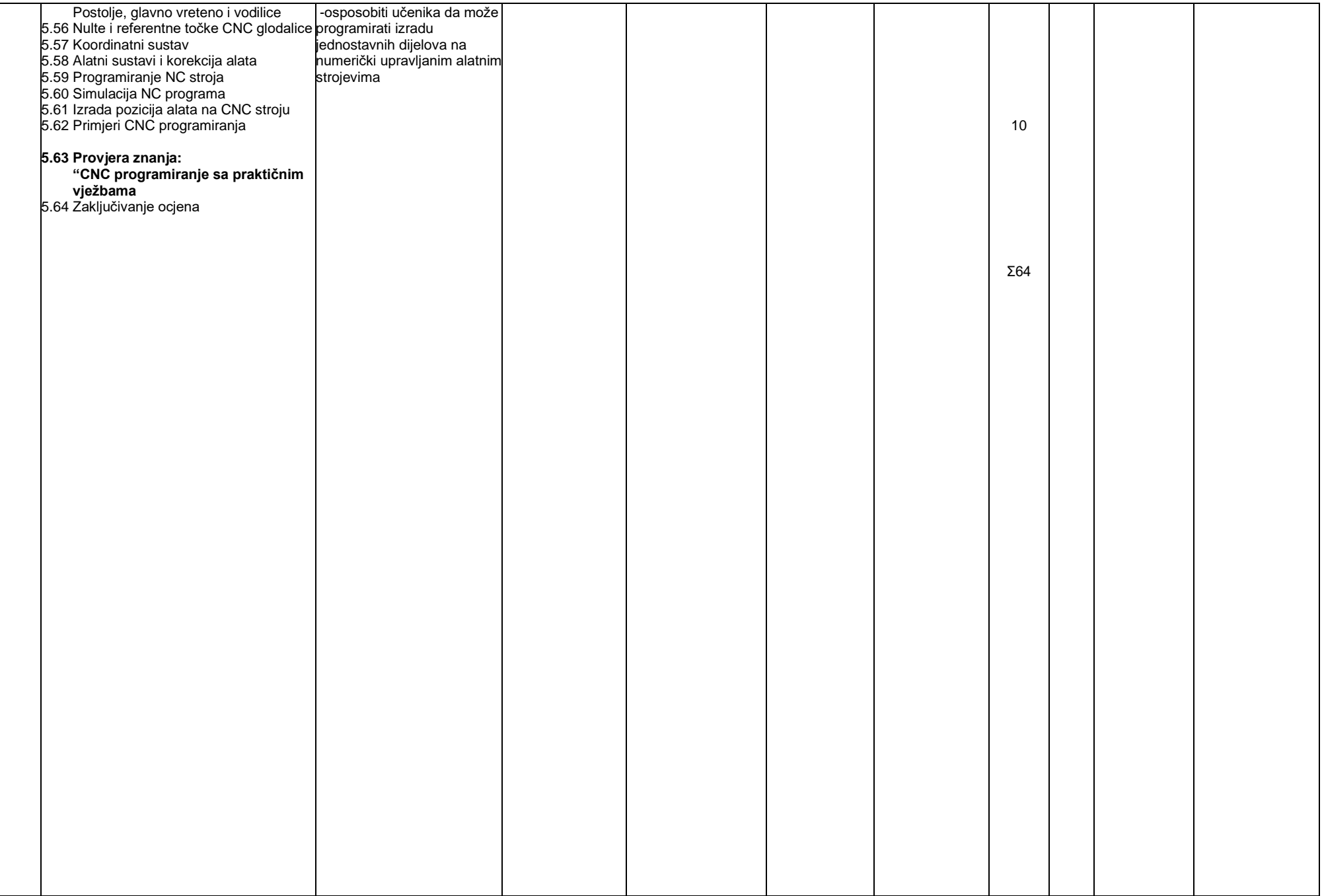

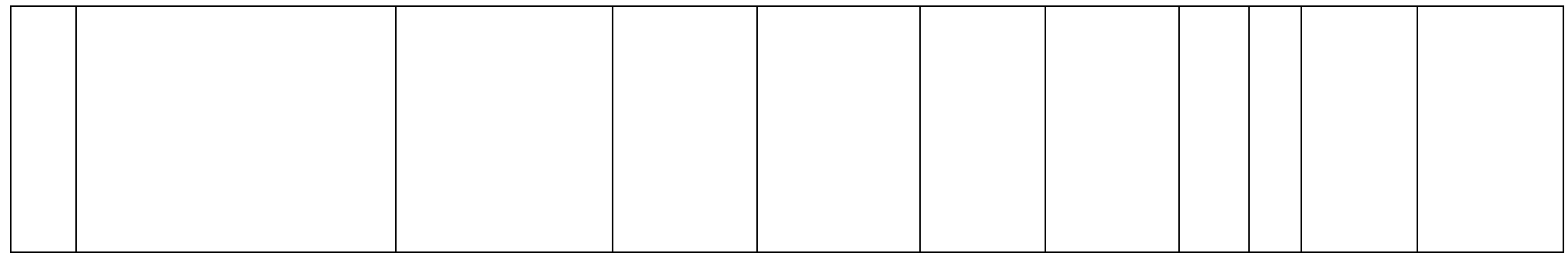

Operativni plan pripremio predmetni nastavnik: Vinko Rubeša, dipl. ing.